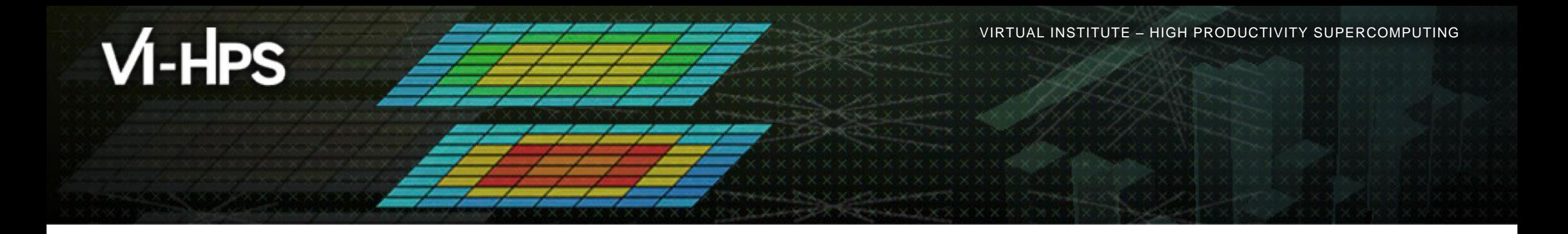

# **Score-P – A Joint Performance Measurement Run-Time Infrastructure for Periscope, Scalasca, TAU, and Vampir (filtering)**

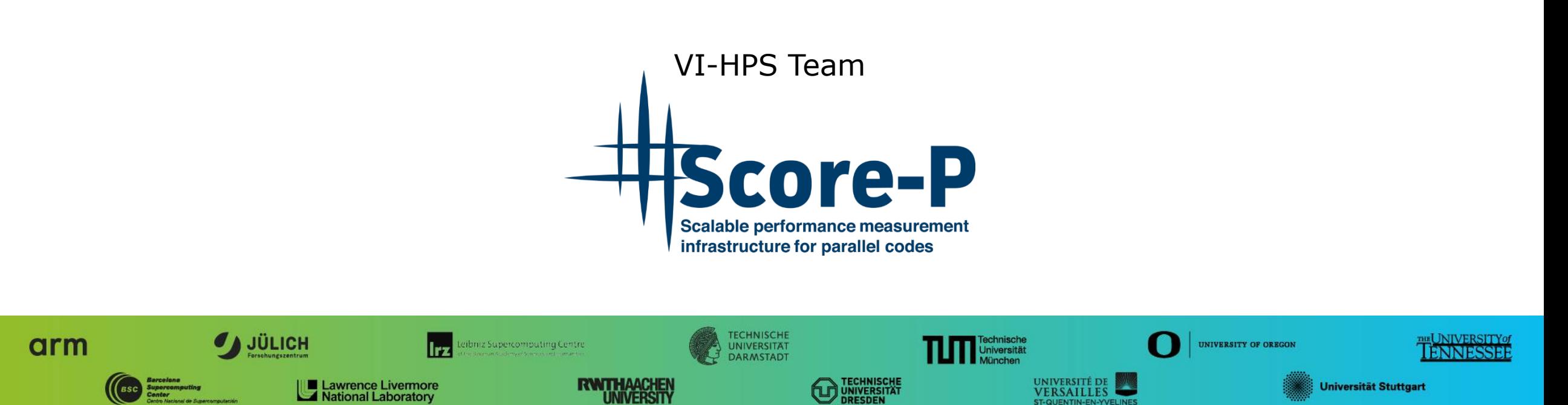

### **Congratulations!?**

- If you made it this far, you successfully used Score-P to
	- **Exercise instrument the application**
	- analyze its execution with a summary measurement, and
	- examine it with one of the interactive analysis report explorer GUIs
- **...** revealing the call-path profile annotated with
	- **the "Time" metric.**
	- Visit counts
	- MPI message statistics (bytes sent/received)
- **...** but how **good** was the measurement?
	- The measured execution produced the desired valid result
	- however, the execution took rather longer than expected!
		- even when ignoring measurement start-up/completion, therefore
		- it was probably dilated by instrumentation/measurement overhead

### **Performance analysis steps**

- **.0.0 Reference preparation for validation**
- **1.0 Program instrumentation**
- **1.1 Summary measurement collection**
- **1.2 Summary analysis report examination**
- **2.0 Summary experiment scoring**
- **2.1 Summary measurement collection with filtering**
- **2.2 Filtered summary analysis report examination**
- **3.0 Event trace collection**
- **3.1 Event trace examination & analysis**

#### **BT-MZ summary analysis result scoring**

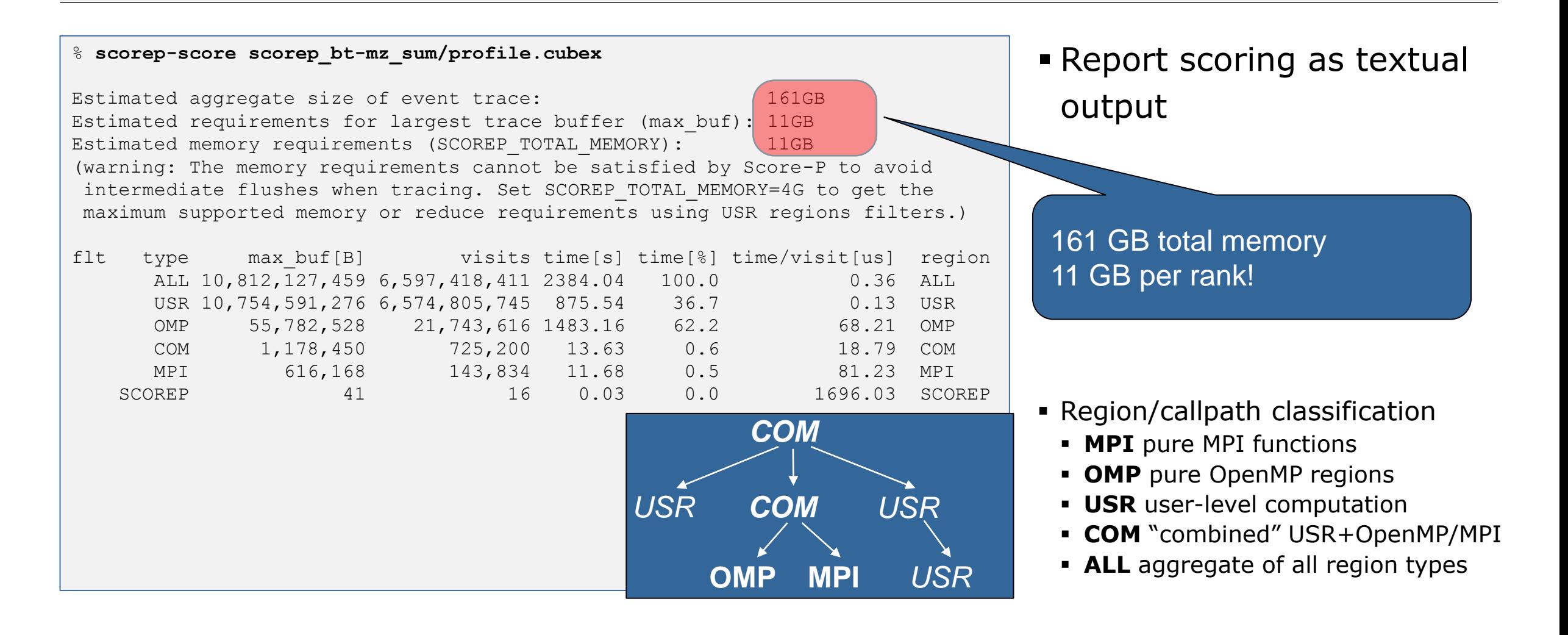

#### **BT-MZ summary analysis report breakdown**

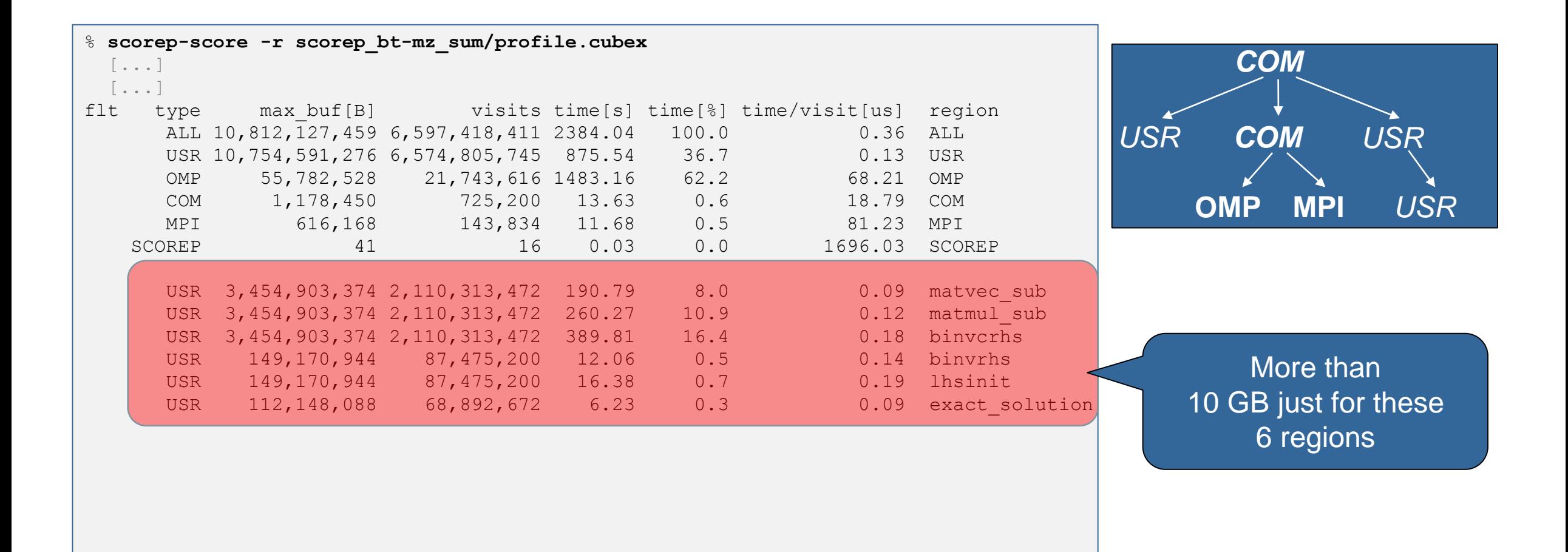

### **BT-MZ summary analysis score**

- **Summary measurement analysis score reveals** 
	- $\blacksquare$  Total size of event trace would be  $\sim$ 161 GB
	- Maximum trace buffer size would be  $\sim$ 11 GB per rank
		- smaller buffer would require flushes to disk during measurement resulting in substantial perturbation
	- 99.5% of the trace requirements are for USR regions
		- purely computational routines never found on COM call-paths common to communication routines or OpenMP parallel regions
	- These USR regions contribute around 37% of total time
		- however, much of that is very likely to be measurement overhead for frequently-executed small routines
- Advisable to tune measurement configuration
	- Specify an adequate trace buffer size
	- Specify a filter file listing (USR) regions not to be measured

### **BT-MZ summary analysis report filtering**

```
% cat ../config/scorep.filt
SCOREP_REGION_NAMES_BEGIN
  EXCLUDE
   binvcrhs*
   matmul_sub*
   matvec_sub*
   exact_solution*
   binvrhs*
   lhs*init*
   timer_*
SCOREP_REGION_NAMES_END
% scorep-score -f ../config/scorep.filt -c 2 \
     scorep_bt-mz_sum/profile.cubex
Estimated aggregate size of event trace: 2153MB
Estimated requirements for largest trace buffer (max_buf): 135MB
Estimated memory requirements (SCOREP_TOTAL_MEMORY): 151MB
(hint: When tracing set SCOREP TOTAL MEMORY=151MB to avoid \setminus>intermediate flushes
or reduce requirements using USR regions filters.)
```
**Report scoring with** prospective filter listing 6 USR regions

> 2,1 GB of memory in total, 151 MB per rank!

(Including 2 metric values)

### **BT-MZ summary analysis report filtering**

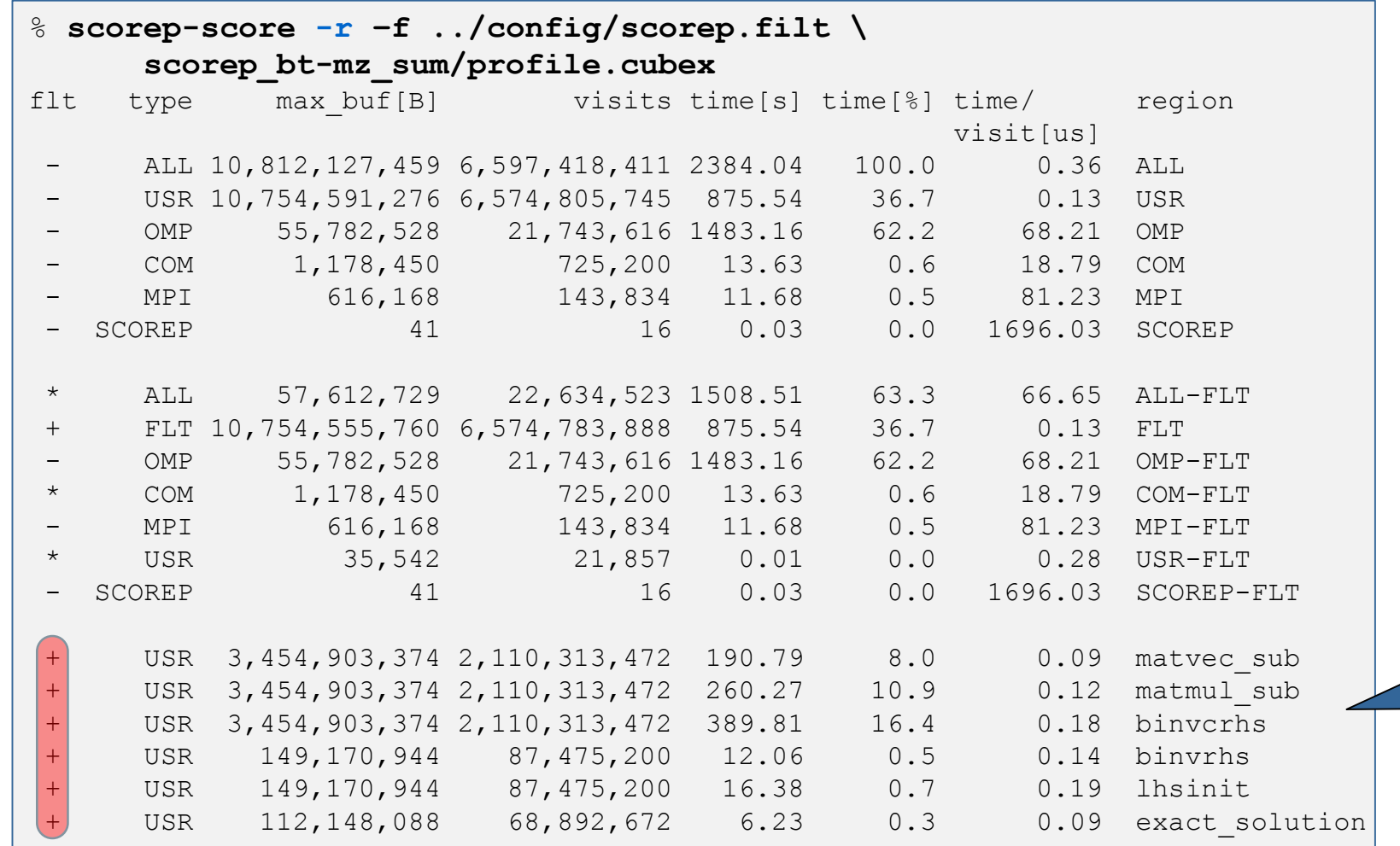

 Score report breakdown by region (w/o additional metrics)

> Filtered routines marked with '+'

VIRTUAL INSTITUTE – HIGH PRODUCTIVITY SUPERCOMPUTING

#### **BT-MZ filtered summary measurement**

```
% cd bin.scorep
```
- % **cp ../jobscript/jureca/scorep.sbatch .**
- % **vim scorep.sbatch**

```
[…]
# Score-P measurement configuration
export SCOREP_EXPERIMENT_DIRECTORY=scorep_bt-mz_sum_filter
export SCOREP_FILTERING_FILE=../config/scorep.filt
#export SCOREP METRIC PAPI=PAPI TOT INS, PAPI FP INS
[…]
```

```
% sbatch ./scorep.sbatch
```
**Set new experiment** directory and re-run measurement with new filter configuration

```
 Submit job
```
 $\times\!\times\!\times\!\times\!\times\!\times\!\times\!\times$ VIRTUAL INSTITUTE  $\asymp$  HIGH PRODUCTIVITY SUPERCOMPUTING

## **Score-P filtering**

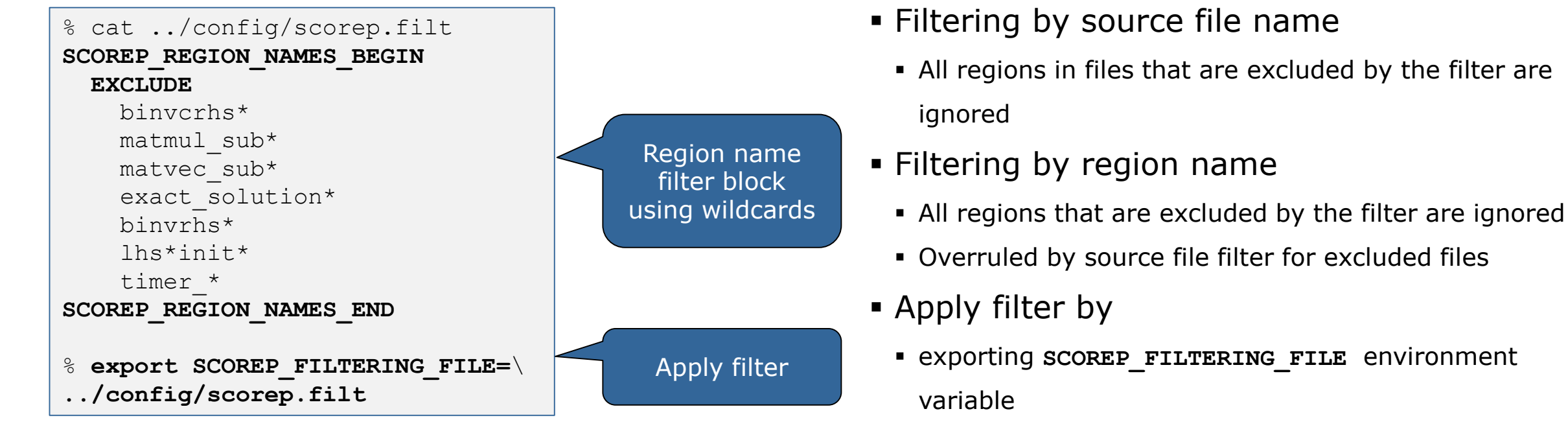

- Apply filter at
	- Run-time
	- Compile-time (GCC-plugin only)
		- Add cmd-line option **--instrument-filter**
		- No overhead for filtered regions but recompilation

### **Source file name filter block**

#### **EXEGYWORDS**

- Case-sensitive
- **SCOREP\_FILE\_NAMES\_BEGIN, SCOREP\_FILE\_NAMES\_END** 
	- Define the source file name filter block
	- **Block contains EXCLUDE, INCLUDE rules**
- **EXCLUDE, INCLUDE rules** 
	- Followed by one or multiple white-space separated source file names
	- Names can contain bash-like wildcards **\***, **?**, **[]**
	- Unlike bash, **\*** may match a string that contains slashes
- **EXCLUDE, INCLUDE rules are applied in sequential order**
- Regions in source files that are excluded after all rules are evaluated, get filtered

```
# This is a comment
SCOREP_FILE_NAMES_BEGIN 
  # by default, everything is included
  EXCLUDE */foo/bar*
  INCLUDE */filter_test.c
SCOREP_FILE_NAMES_END
```
### **Region name filter block**

- **Keywords** 
	- Case-sensitive
	- SCOREP\_REGION\_NAMES\_BEGIN,

SCOREP\_REGION\_NAMES\_END

- Define the region name filter block
- **Block contains EXCLUDE, INCLUDE rules**
- **EXCLUDE, INCLUDE rules** 
	- Followed by one or multiple white-space separated region names
	- Names can contain bash-like wildcards **\***, **?**, **[]**
- **EXCLUDE, INCLUDE rules are applied in sequential order**
- Regions that are excluded after all rules are evaluated, get filtered

```
# This is a comment
SCOREP_REGION_NAMES_BEGIN 
  # by default, everything is included
  EXCLUDE *
  INCLUDE bar foo
          baz
          main
SCOREP_REGION_NAMES_END
```
VIRTUAL INSTITUTE – HIGH PRODUCTIVITY SUPERCOMPUTING

# **Region name filter block, mangling**

- Name mangling
	- **Filtering based on names seen by the measurement** system
		- Dependent on compiler
		- Actual name may be mangled
- **SCOLED-SCOLE NAMES AS Starting point**

(e.g. matvec\_sub\_)

- Use **\*** for Fortran trailing underscore(s) for portability
- Use **?** and **\*** as needed for full signatures or overloading
- Use **\** to escape special characters

```
void bar(int* a) {
    *a++;
}
int main() {
    int i = 42;
    bar(&i);
    return 0;
}
```
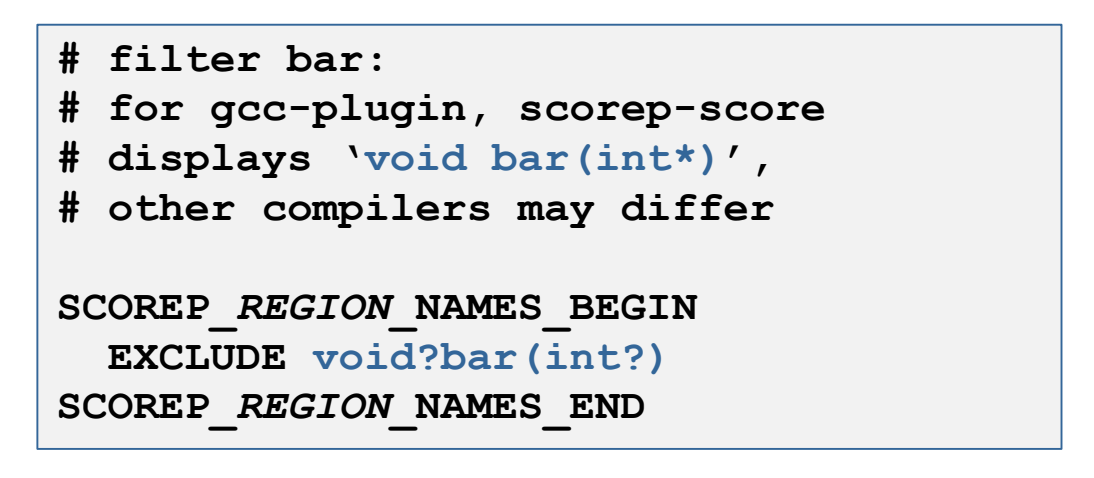

### **Further information**

- Community instrumentation & measurement infrastructure
	- **Instrumentation (various methods)**
	- **Basic and advanced profile generation**
	- **Event trace recording**
	- Online access to profiling data
- Available under 3-clause BSD open-source license
- Documentation & Sources:
	- http://www.score-p.org
- User guide also part of installation:
	- <prefix>/share/doc/scorep/{pdf,html}/
- Support and feedback: support@score-p.org
- Subscribe to news@score-p.org, to be up to date